### МИНОБРНАУКИ РОССИИ **ФЕДЕРАЛЬНОЕ ГОСУДАРСТВЕННОЕ БЮДЖЕТНОЕ ОБРАЗОВАТЕЛЬНОЕ УЧРЕЖДЕНИЕ ВЫСШЕГО ОБРАЗОВАНИЯ «ВОРОНЕЖСКИЙ ГОСУДАРСТВЕННЫЙ УНИВЕРСИТЕТ» (ФГБОУ ВО «ВГУ»)**

## **УТВЕРЖДАЮ**

Заведующий кафедрой ядерной физики */* Кадменский С. Г*./* 30.06.2021г.

## **РАБОЧАЯ ПРОГРАММА УЧЕБНОЙ ДИСЦИПЛИНЫ Б1.В.09 Практикум на ЭВМ**

## **1. Код и наименование направления подготовки/специальности:**

14.03.02 Ядерные физика и технологии

### **2. Профиль подготовки/специализация:**

Физика атомного ядра и частиц

- **3. Квалификация выпускника:** бакалавр
- **4. Форма обучения:** очная

## **5. Кафедра, отвечающая за реализацию дисциплины:**

кафедра ядерной физики

## **6. Составители программы:**

к.ф.м.н., доцент Любашевский Дмитрий Евгеньевич

## **7. Рекомендована:**

Научно – методическим советом физического факультета, протокол №6 от 24.06.2021,

РП продлена на 2022-2023 учебный год, НМС физического факультета от 14.06.2022, протокол №6.

**8. Учебный год:** 2022/2023 **Семестр(ы):** 4

### 9.Цели и задачи учебной дисциплины

Целями освоения учебной дисциплины являются:

- является изучение современных программных средств, используемых для решения физических задач.

Задачи учебной дисциплины:

- усвоить фундаментальные понятия дисциплины, быть знакомыми с современным программным обеспечением позволяющим решать физические задачи;

- дать умения создавать структурированные и неструктурированные модели, задавать граничные условия и визуализировать полученные результаты;

- овладеть навыками решения классических и современных задач средствами

## 10. Место учебной дисциплины в структуре ООП:

Учебная дисциплина относится к части цикла Б1.В.ОД (Часть, формируемая участниками образовательных отношений).

### 11. Планируемые результаты обучения по дисциплине/модулю (знания, умения, навыки), соотнесенные с планируемыми результатами освоения образовательной программы (компетенциями) и индикаторами их достижения:

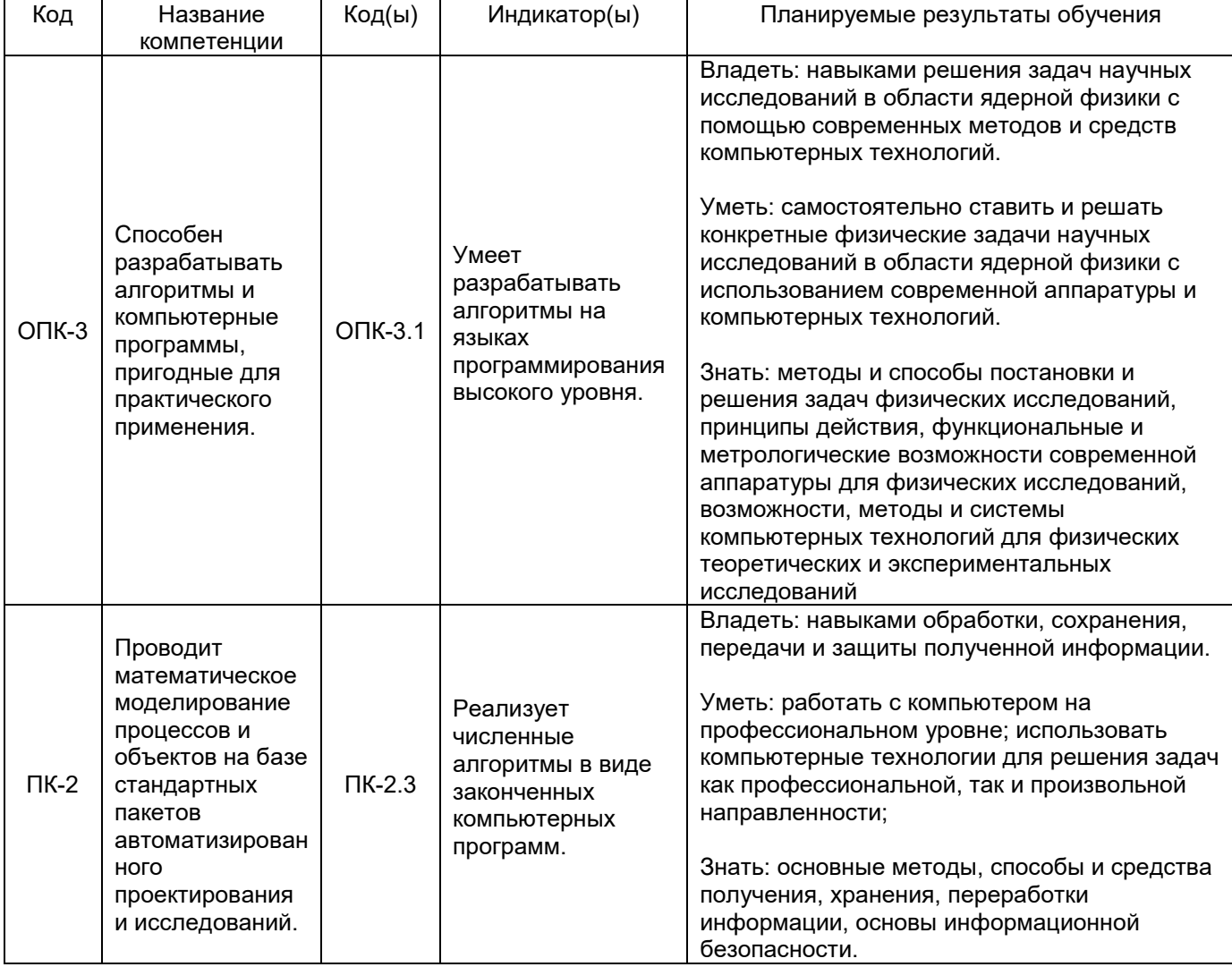

## **12. Объем дисциплины в зачетных единицах/час** —4/144.

## **Форма промежуточной аттестации** – зачет.

# **13. Трудоемкость по видам учебной работы**

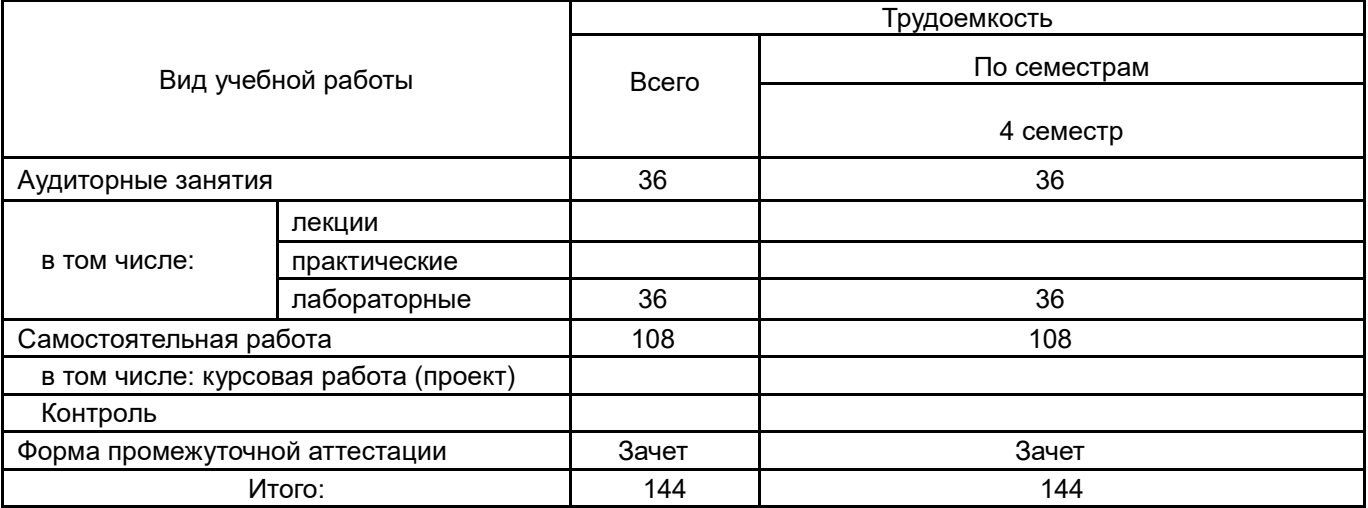

### **13.1. Содержание дисциплины**

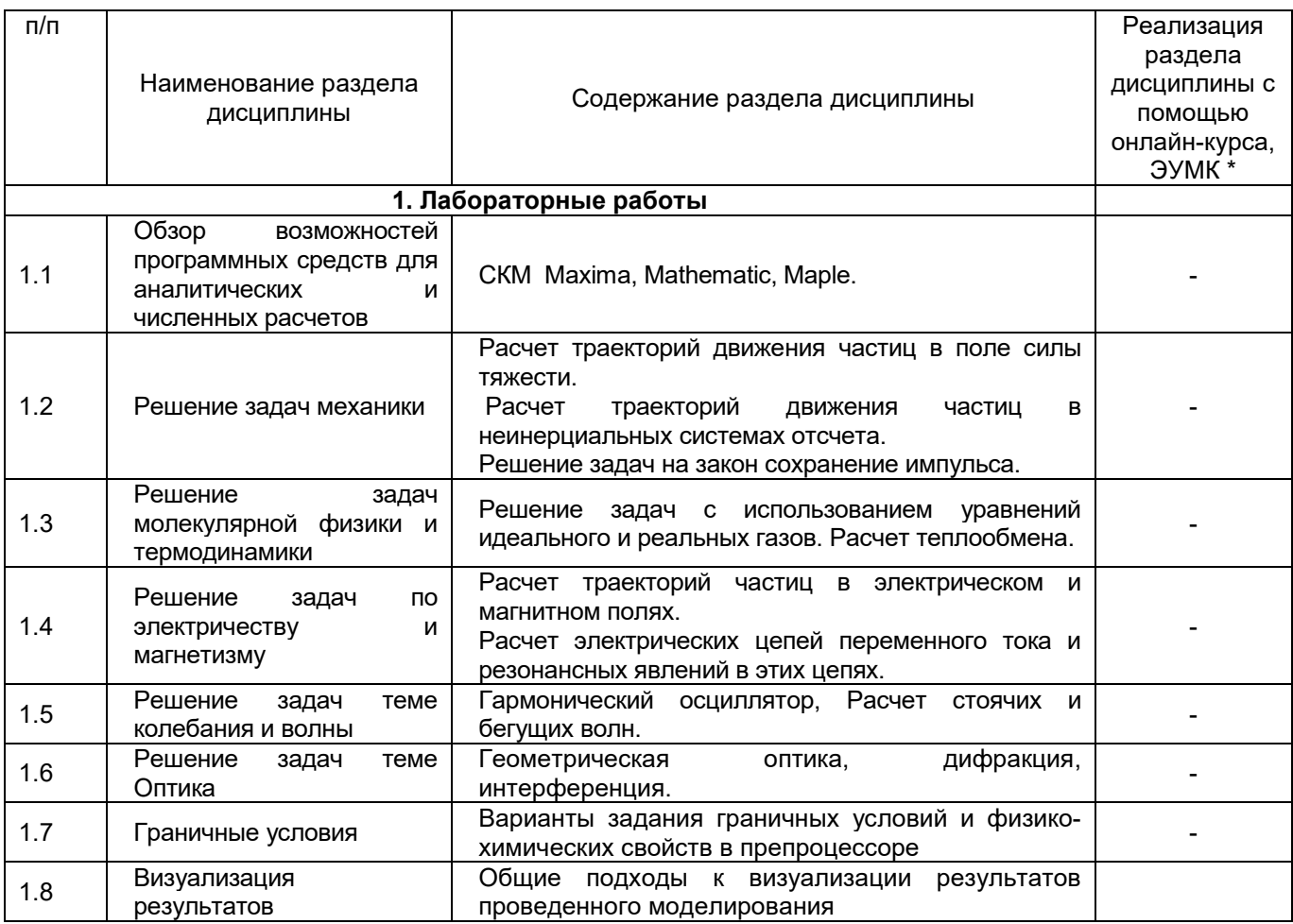

# **13.2. Темы (разделы) дисциплины и виды занятий**

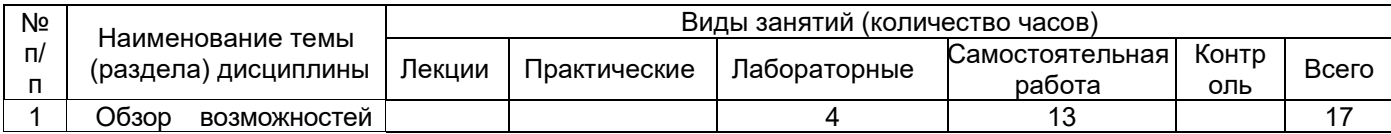

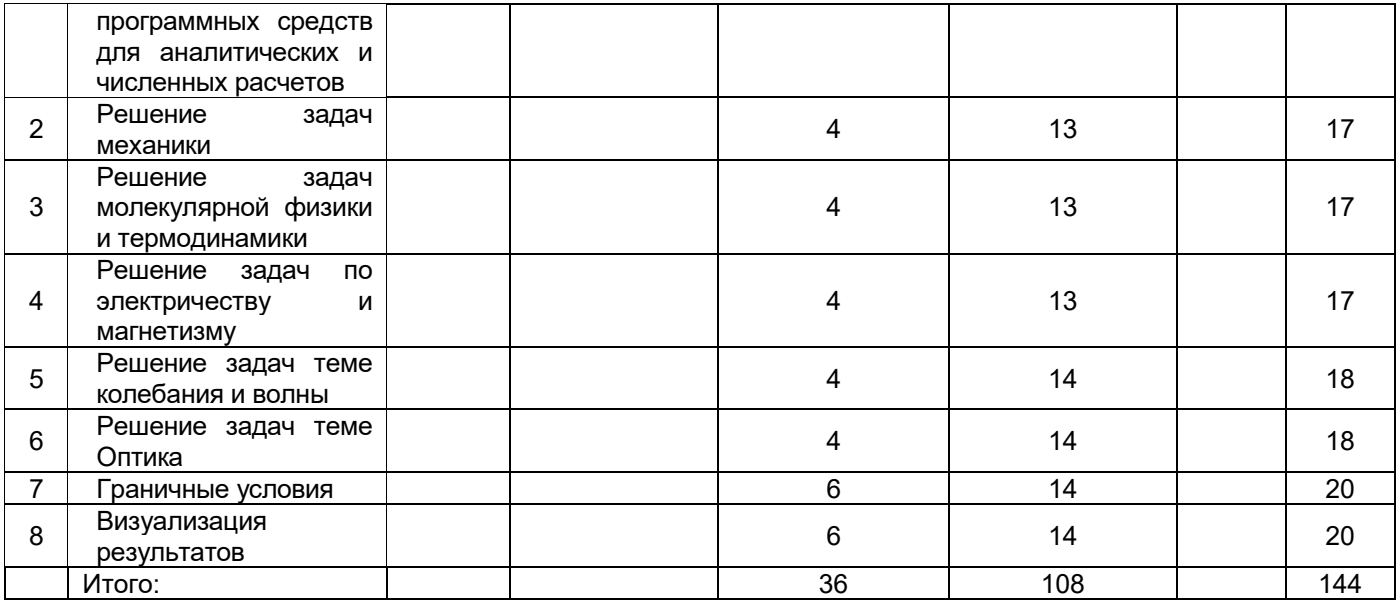

## **14. Методические указания для обучающихся по освоению дисциплины**

Изложение материала преподавателем необходимо вести в форме, доступной для понимания. Для улучшения усвоения учебного материала необходимо применять традиционные и современные технические средства обучения. Для самостоятельного изучения отведено время на все разделы курса.

Студентам на лекциях необходимо вести подробный конспект и стараться понять материал курса, не стесняться задавать преподавателю вопросы для углубленного понимания конкретных проблем курса. Для полного понимания материала следует активно использовать консультации. Для самостоятельного изучения разделов курса, рекомендованных преподавателем, необходимо пользоваться основной и дополнительной литературой, интернет-ресурсами.

**15. Перечень основной и дополнительной литературы, ресурсов интернет, необходимых для освоения дисциплины** *(список литературы оформляется в соответствии с требованиями ГОСТ и используется общая сквозная нумерация для всех видов источников)* а) основная литература:

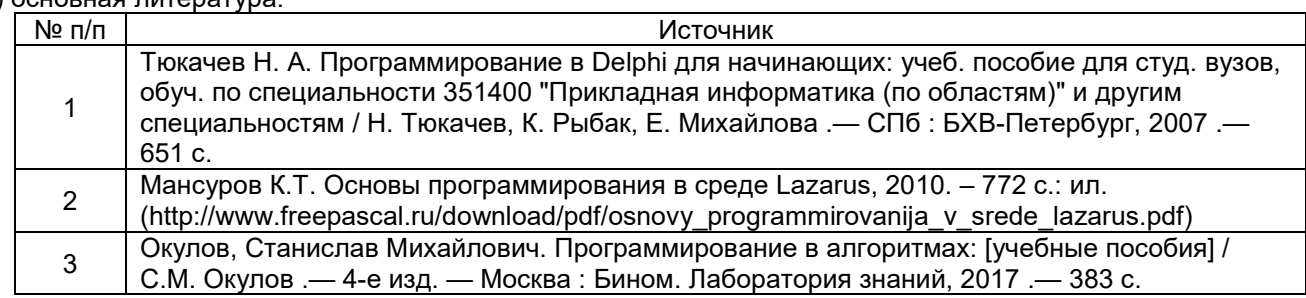

### б) дополнительная литература:

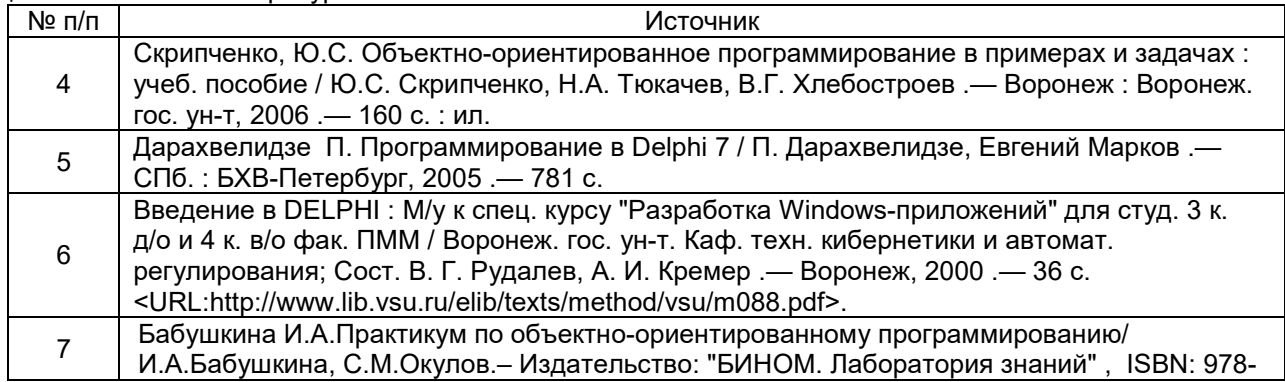

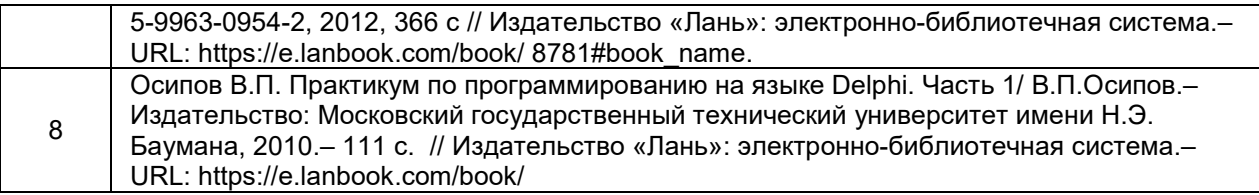

в) информационные электронно-образовательные ресурсы (официальные ресурсы интернет)\***:**

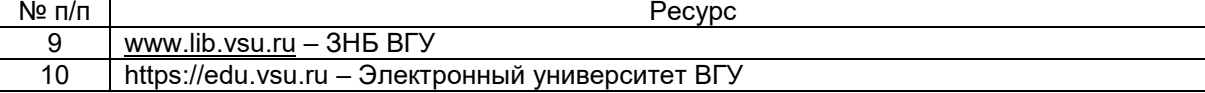

**16. Перечень учебно-методического обеспечения для самостоятельной работы**  *(учебно-методические рекомендации, пособия, задачники, методические указания по выполнению практических (контрольных), курсовых работ и др.)*

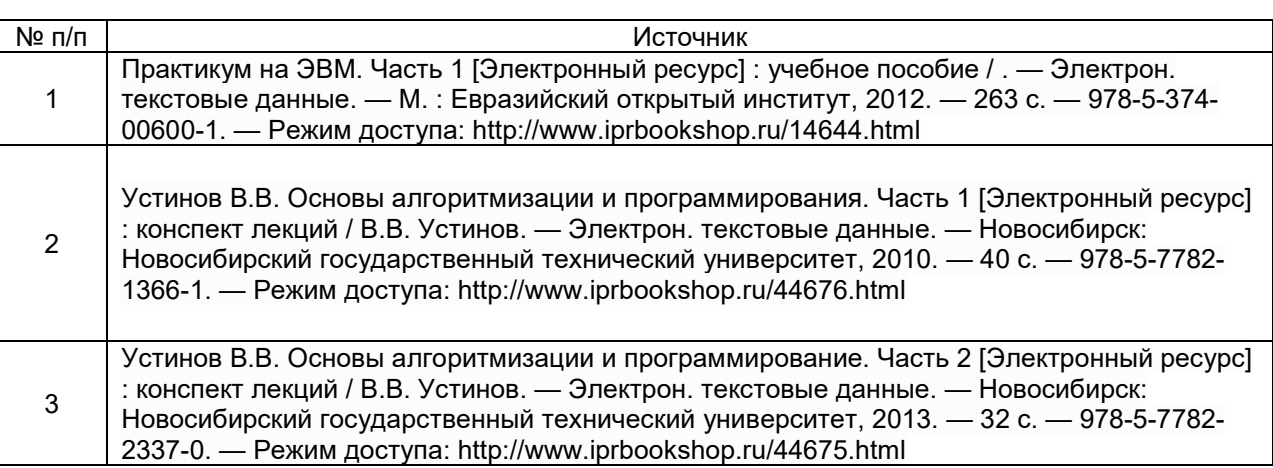

## **17. Образовательные технологии, используемые при реализации учебной дисциплины, включая дистанционные образовательные технологии (ДОТ), электронное обучение (ЭО), смешанное обучение):**

При проведении занятий по дисциплине используются следующие образовательные технологии:

− активные и интерактивные формы проведения занятий;

− компьютерные технологии при проведении занятий:

− презентационные материалы и технологии при объяснении материала на лекционных и практических занятиях;

− специализированное оборудование при проведении лабораторных работ;

− разбор конкретных ситуаций при постановке целей и задач к разработке прикладных программ, при выборе программного обеспечения по установленным критериям, при разработке программ по предусмотренным алгоритмам и методам

Для самостоятельной работы используется ЭБС Университетская библиотека online - www.lib.vsu.ru - ЗНБ ВГУ. Программное обеспечение, применяемое при реализации дисциплины – Microsoft Windows, LibreOffice, CodeBlocks, Adobe Reader, Mozilla FireFox.

Дистанционные образовательные технологии (ДОТ) применяются с использованием образовательного портала «Электронный университет ВГУ».

## **18. Материально-техническое обеспечение дисциплины:**

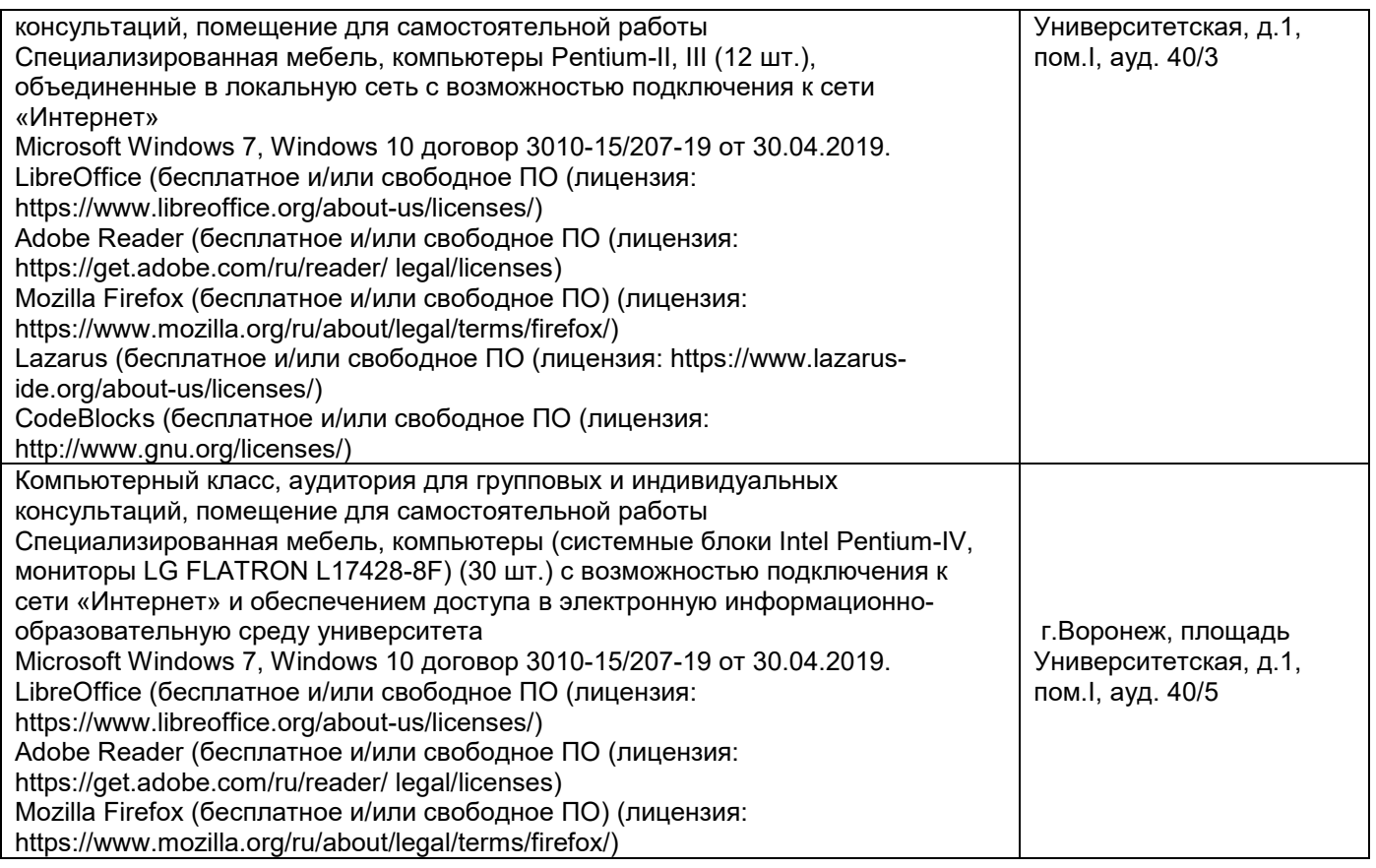

## **19. Оценочные средства для проведения текущей и промежуточной аттестаций**

Порядок оценки освоения обучающимися учебного материала определяется содержанием следующих разделов дисциплины:

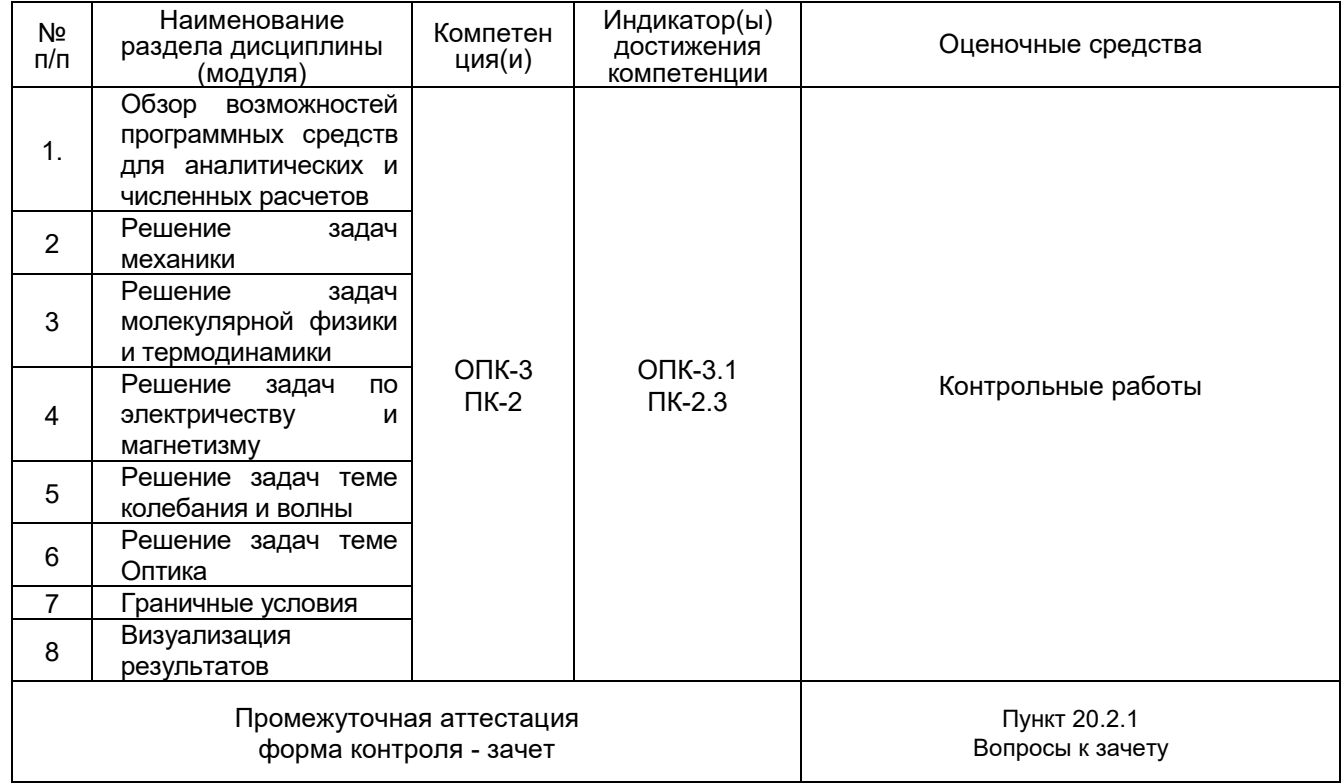

### **20 Типовые оценочные средства и методические материалы, определяющие процедуры оценивания**

### 20.1 Текущий контроль успеваемости

Контроль успеваемости по дисциплине осуществляется с помощью следующих оценочных средств:

#### Контрольные работы

### Перечень заданий к контрольной работе

- 1. Даны координаты двух противоположных вершин прямоугольника:  $(x_1, y_1)$ .  $(x_2, y_2)$ . Стороны прямоугольника параллельны осям координат. Найти периметр и площадь данного прямоугольника.
- 2. Дано целое число N и набор из N целых чисел. Найти номера первого и последнего минимального элемента из данного набора и вывести их в указанном порядке.
- 3. Даны целые положительные числа A и B (A < B). Вывести все целые числа от A до В включительно; при этом каждое число должно выводиться столько раз, каково его значение (например, число 3 выводится 3 раза).
- 4. Дано целое число N и набор из N целых чисел. Найти количество элементов, содержащихся между первым и последним максимальным элементом. Если в наборе имеется единственный максимальный элемент, то вывести 0.
- 5. Дано значение температуры Т в градусах Фаренгейта. Определить значение этой же температуры в градусах Цельсия. Температура по Цельсию  $T_c$  и температура по Фаренгейту  $T_F$  связаны следующим соотношением:  $T_C = (T_F - 32) \cdot 5/9$ .
- 6. Дан массив размера N и целые числа K и L (1 ≤ K ≤ L ≤ N). Найти среднее арифметическое элементов массива с номерами от К до L включительно.
- 7. Найти корни квадратного уравнения  $A x^2 + B x + C = 0$ , заданного своими коэффициентами А, В, С (коэффициент А не равен 0), если известно, что дискриминант уравнения положителен. Вывести вначале меньший, а затем больший из найденных корней.
- 8. Дан массив ненулевых целых чисел размера N. Проверить, чередуются ли в нем положительные и отрицательные числа. Если чередуются, то вы-вести 0, если вывести порядковый номер первого элемента, нарушающего Het. **TO** закономерность.
- 9. Дано трехзначное число. Вывести число, полученное при перестановке цифр десятков и единиц исходного числа (например, 123 перейдет в 132).
- 10. Дан целочисленный массив А размера N. Переписать в новый целочисленный массив В того же размера вначале все элементы исходного мас-сива с четными номерами, а затем — с нечетными:  $A_2$ ,  $A_4$ ,  $A_6$ , ...,  $A_1$ ,  $A_3$ ,  $A_5$ , ...
- 11. Дано целое число N (> 0). Используя операции деления нацело и взятия остатка от деления, найти количество и сумму его цифр.
- 12. Дана матрица размера *М* × *N*. Найти номер ее строки с наибольшей суммой элементов и вывести данный номер, а также значение наибольшей суммы.
- 13. Дни недели пронумерованы следующим образом: 0 воскресенье, 1 понедельник, 2 — вторник, ..., 6 — суббота. Дано целое число К, лежащее в диапазоне 1-365. Определить номер дня недели для К-го дня года, если известно, что в этом году 1 января было четвергом.
- 14. Описать функцию Even(K) логического типа, возвращающую True, если целый параметр *К* является четным, и False в противном случае. С ее помощью найти количество четных чисел в наборе из 10 целых чисел.
- 15. Даны целые числа *a*, *b*, *c*. Проверить истинность высказывания: «Существует треугольник со сторонами *a. b. c*».
- 16. Даны целые положительные числа М, N, число D и набор из М чисел. Сформировать матрицу размера *М* × N, у которой первый столбец совпадает с

исходным набором чисел, а элементы каждого следующего столбца равны сумме соответствующего элемента предыдущего столбца и числа D (в результате каждая строка матрицы будет содержать элементы арифметической прогрессии).

- 17. Дано целое число N (> 0). Используя один цикл, найти сумму +  $1/(1!)$  +  $1/(2!)$  +  $1/(3!)$  + ... +  $1/(N!)$  (выражение N! — N-факториал — обозначает произведение всех целых чисел от 1 до N: N! = 1 2 ... N). Полученное число является приближенным значением константы  $e = \exp(1)$ .
- 18. Дан массив А размера N (≤ 6). Упорядочить его по возрастанию методом сортировки простым выбором: найти максимальный элемент массива и поменять его местами с последним (N-м) элементом; выполнить описанные действия  $N - 1$ раз, каждый раз уменьшая на 1 количество анализируемых элементов и выводя содержимое массива.
- 19. Даны две переменные целого типа: А и В. Если их значения не равны, то присвоить каждой переменной сумму этих значений, а если равны, то присвоить переменным нулевые значения. Вывести новые значения переменных А и В.

Описание критериев и шкалы оценивания компетенций (результатов обучения) при промежуточной аттестании

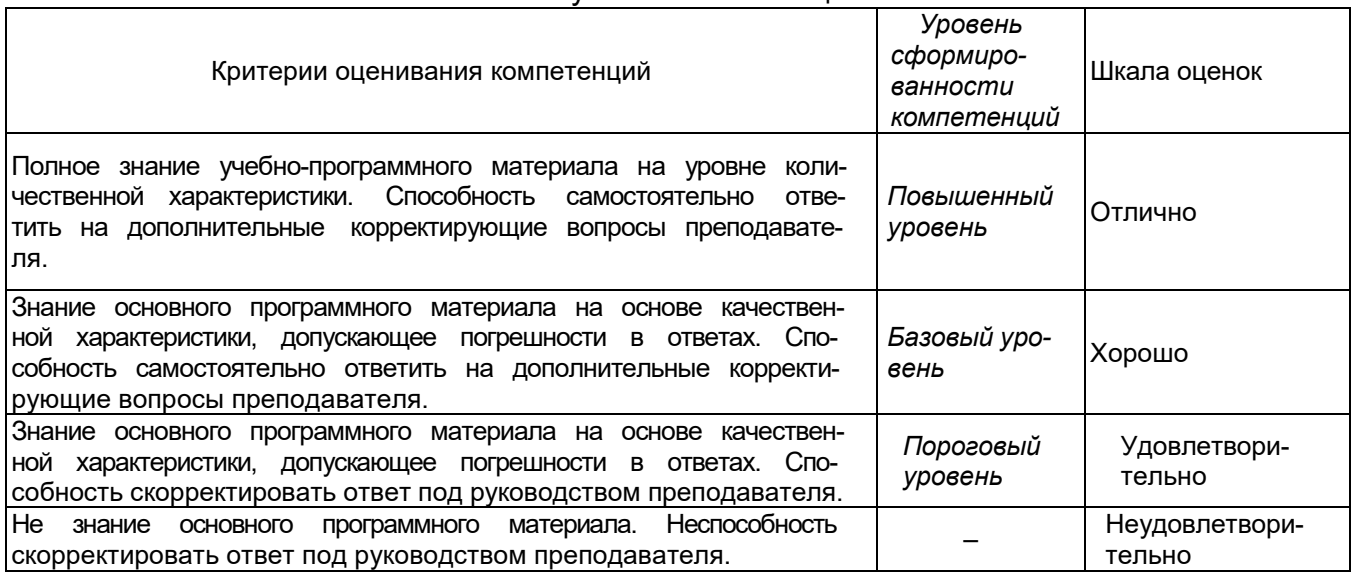

### 20.2 Промежуточная аттестация

Промежуточная аттестация по дисциплине осуществляется с помощью следующих оценочных средств:

Собеседование по билетам к экзамену

### 20.2.1. Перечень вопросов к зачету:

- 1. Описать функцию RingS(R1, R2) вещественного типа, находящую площадь кольца, заключенного между двумя окружностями с общим центром и радиусами R1 и R2 (R1 и R2 — вешественные, R1 > R2). С ее помошью найти площади трех колец, для которых даны внешние и внутренние радиусы.
- 2. Даны три переменные вещественного типа: А, В, С. Если их значения упорядочены по возрастанию, то удвоить их; в противном случае заменить значение каждой переменной на противоположное. Вывести новые значения переменных А. В. С.
- 3. Дан целочисленный массив размера N. Удалить из массива все одинаковые элементы, оставив их последние вхождения.
- 4. Дана строка-предложение на Подсчитать русском языке. количество содержащихся в строке знаков препинания.
- 5. Дан массив размера N. Поменять местами его минимальный и максимальный элементы.
- 6. Даны три переменные вещественного типа: А, В, С. Если их значения упорядочены по возрастанию, то удвоить их; в противном случае заменить значение каждой переменной на противоположное. Вывести новые значения переменных А, В, С.
- 7. Описать процедуру SortDec3(A, B, C), меняющую содержимое переменных A, B, С таким образом, чтобы их значения оказались упорядоченными по убыванию (А, В, С - вещественные параметры, являющиеся одновременно входными и выходными). С помощью этой процедуры упорядочить по убыванию два данных набора из трех чисел:  $(A_1, B_1, C_1)$  и  $(A_2, B_2, C_2)$ .
- 8. Дано целое число N (> 0). Найти сумму 1 + 1/2 + 1/3 + ... + 1/N
- 9. Даны два массива А и В размера 5, элементы которых упорядочены по возрастанию. Объединить эти массивы так, чтобы результирующий массив С (размера 10) остался упорядоченным по
- 10. Единицы длины пронумерованы следующим образом: 1 дециметр, 2 километр, 3 — метр, 4 — миллиметр, 5 — сантиметр. Дан номер единицы длины (целое число в диапазоне 1-5) и длина отрезка в этих единицах (вещественное число). Найти длину отрезка в метрах.
- 11. Дан файл целых чисел. Создать два новых файла, первый из которых содержит четные числа из исходного файла, а второй - нечетные (в том же порядке). Если четные или нечетные числа в исходном файле отсутст-вуют, то соответствующий результирующий файл оставить пустым.
- 12. Дано целое число N (> 0). Найти двойной факториал N: N!! = N·(N-2)·(N-4)·...
- 13. (последний сомножитель равен 2, если  $N$  четное, и 1, если  $N$  нечетное). Чтобы избежать целочисленного переполнения, вычислять это произведение с помощью вещественной переменной и вывести его как вещественное число.
- 14. Дан файл вещественных чисел. Заменить в файле каждый элемент, кроме начального и конечного, на его среднее арифметическое с предыдущим и последующим элементом.
- 15. Дана строка, состоящая из русских слов, разделенных пробелами (одним или несколькими). Найти длину самого длинного слова.
- 16. Описать процедуру TrianglePS(a, P, S), вычисляющую по стороне а равностороннего треугольника его периметр  $P = 3 \cdot a$  и площадь  $S = a^2 3 / 4 (a - a)$ входной, P и S — выходные параметры; все параметры являются вещественными). С помощью этой процедуры найти периметры и площади трех равносторонних треугольников с данными сторонами.
- 17. Дана строка, содержащая по крайней мере один символ пробела. Вывести подстроку, расположенную между первым и последним пробелом исходной строки. Если строка содержит только один пробел, то вывести пустую строку.
- 18. Дан файл целых чисел. Создать новый файл, содержащий те же элементы, что и исходный файл, но в обратном порядке.
- 19. Даны строки S и S<sub>0</sub>. Удалить из строки S первую подстроку, совпадающую с S<sub>0</sub>. Если совпадающих подстрок нет, то вывести строку S без изменений.
- 20. Дано целое число К и файл, содержащий неотрицательные целые числа. Вывести К-й элемент файла (элементы нумеруются от 1). Если такой элемент отсутствует, то вывести -1.
- 21. Дана квадратная матрица порядка М. Обнулить элементы матрицы, лежащие одновременно выше главной диагонали и выше побочной диагонали. Условный оператор не использовать.

22. Дана строка, изображающая двоичную запись целого положительного числа. Вывести строку, изображающую десятичную запись этого же числа.

## Описание критериев и шкалы оценивания компетенций (результатов обучения) при промежуточной аттестации

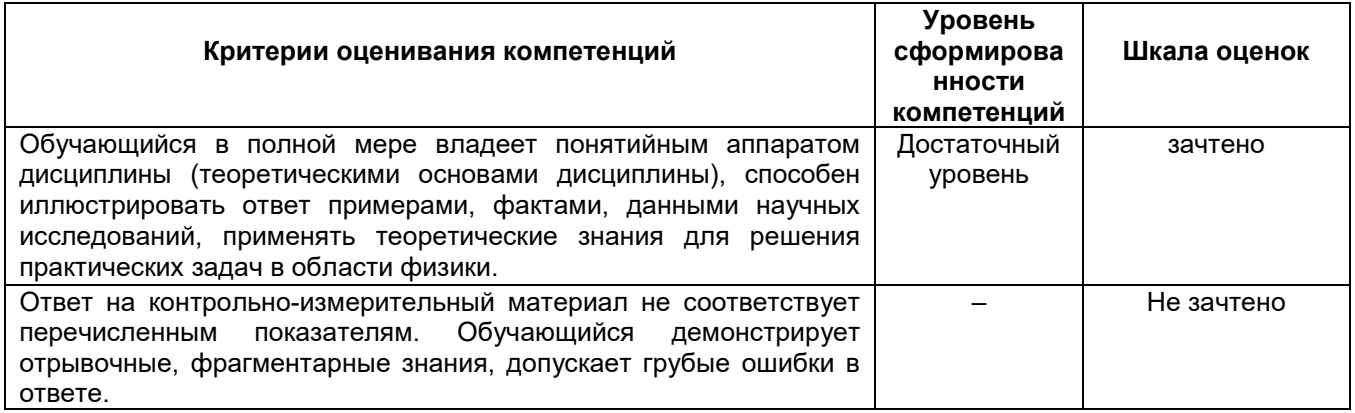